$\overline{a}$ 

 $\overline{\phantom{0}}$ 

 $\overline{\phantom{0}}$ 

# **Adjutant Desktop Release Notes**

**Page 1 of 5**

**Version 1210.942**

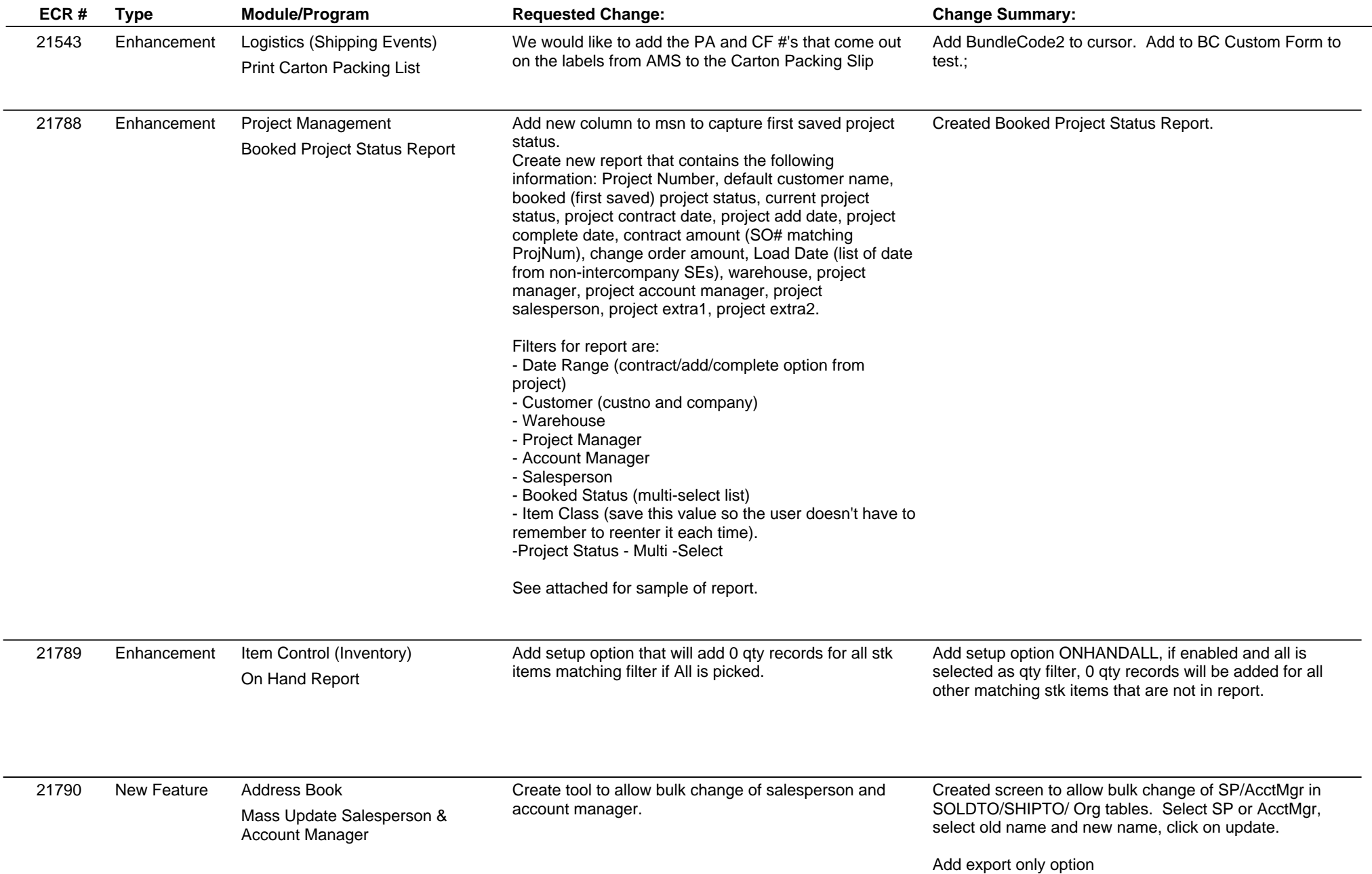

# **Adjutant Desktop Release Notes**

**Page 2 of 5**

**Version 1210.942**

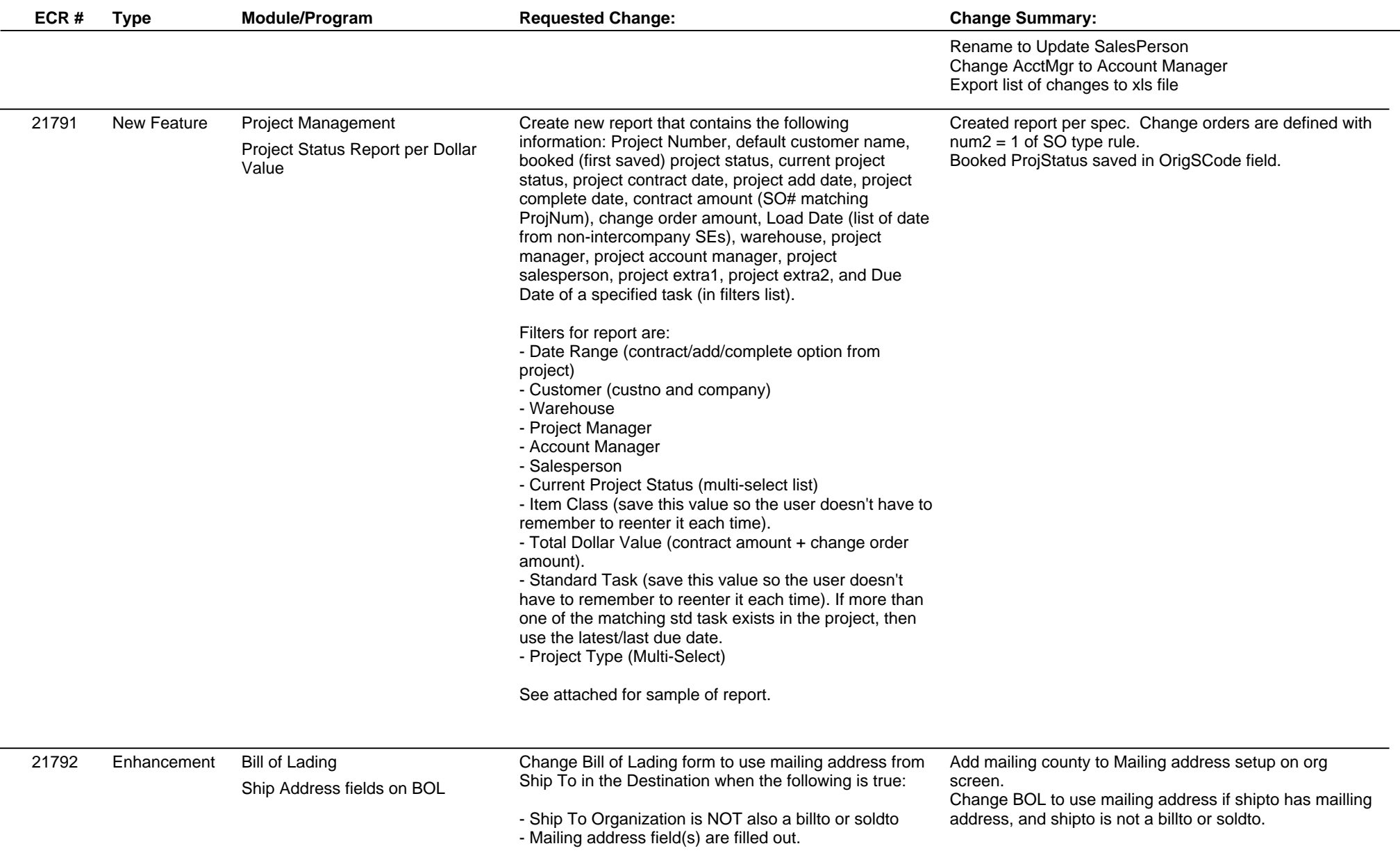

# **Adjutant Desktop Release Notes**

**Page 3 of 5**

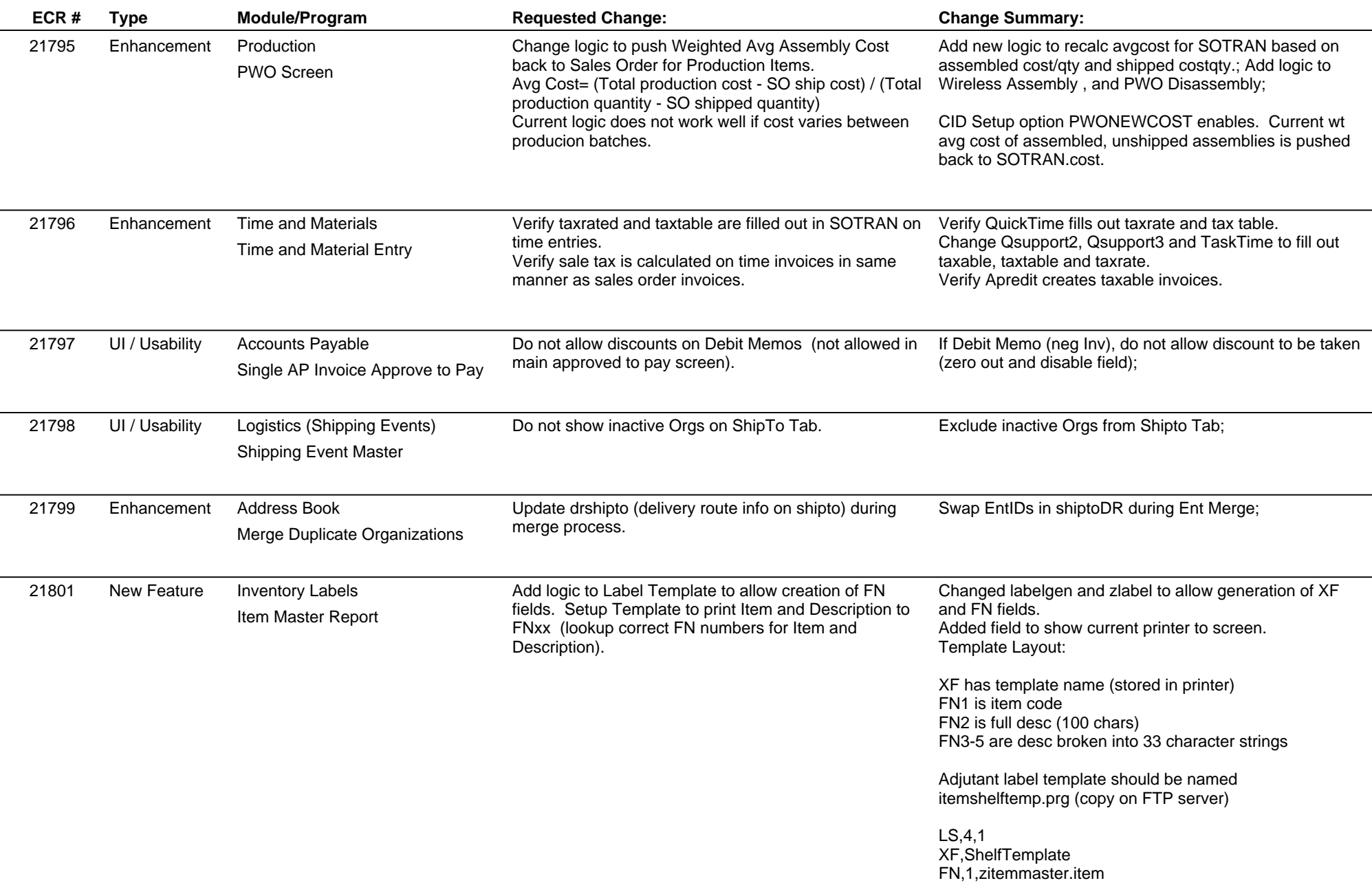

## **Adjutant Desktop Release Notes**

**Page 4 of 5**

**Version 1210.942**

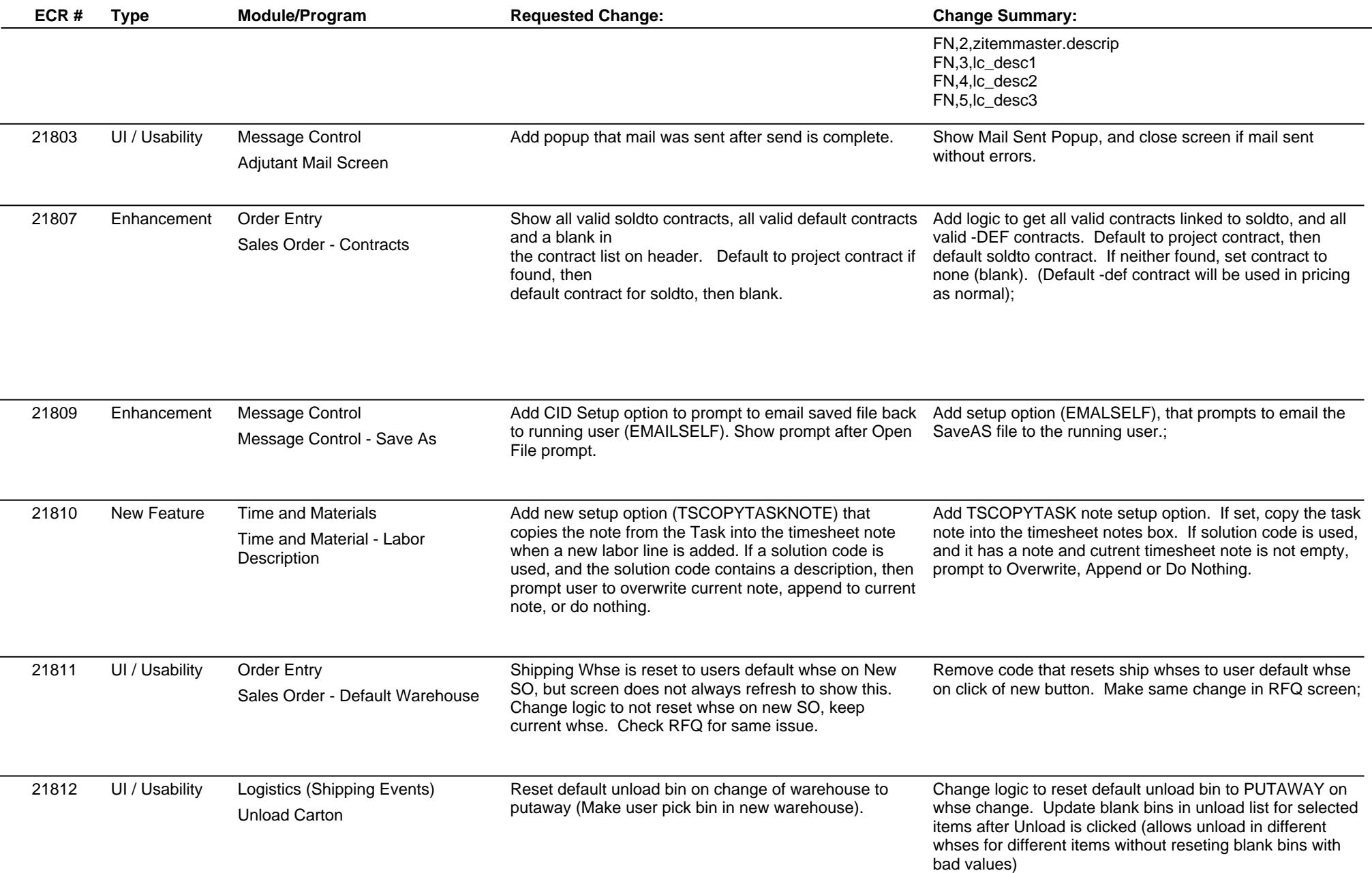

## **Adjutant Desktop Release Notes**

**Page 5 of 5**

**Version 1210.942**

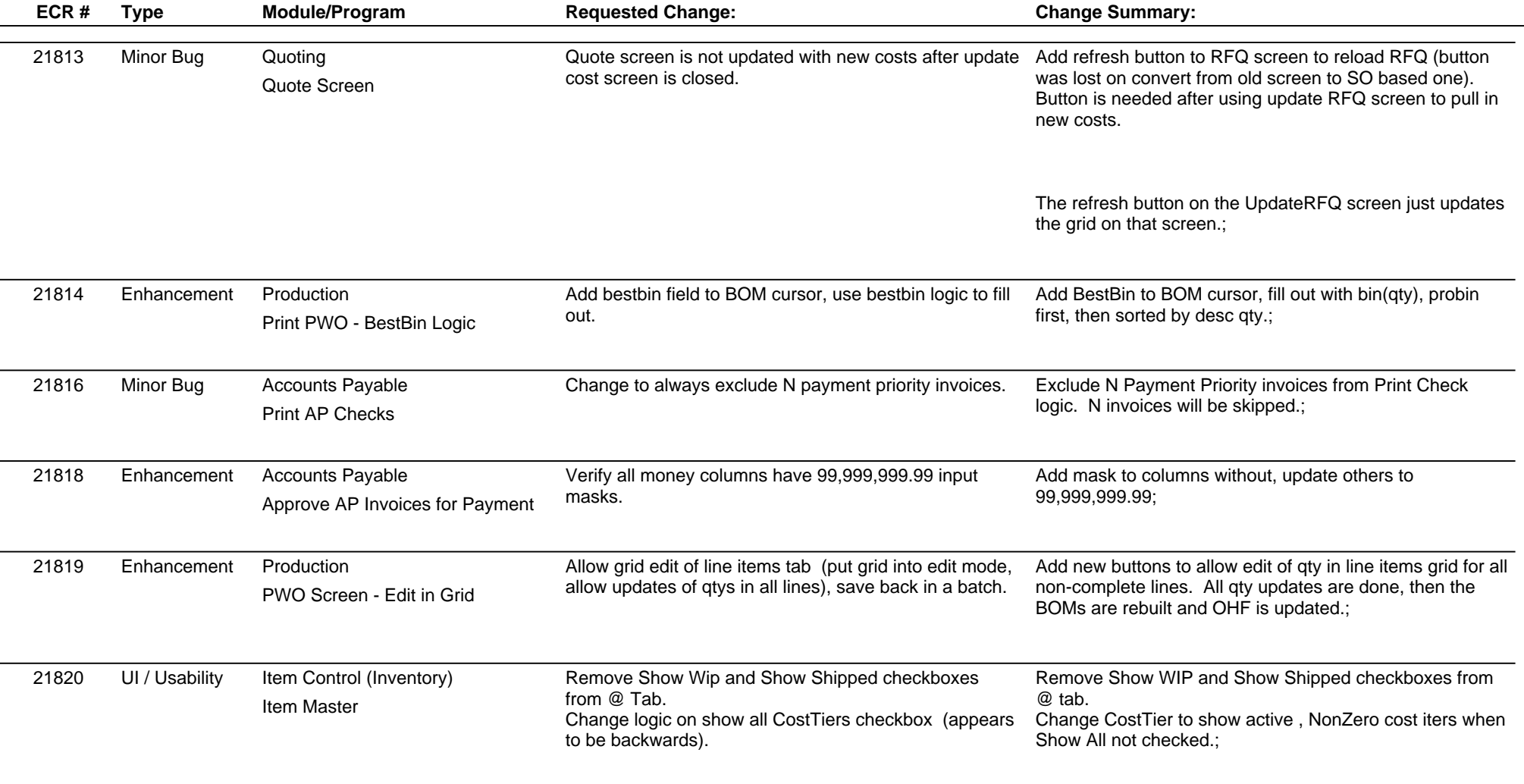

**Total Number of Changes: 24**